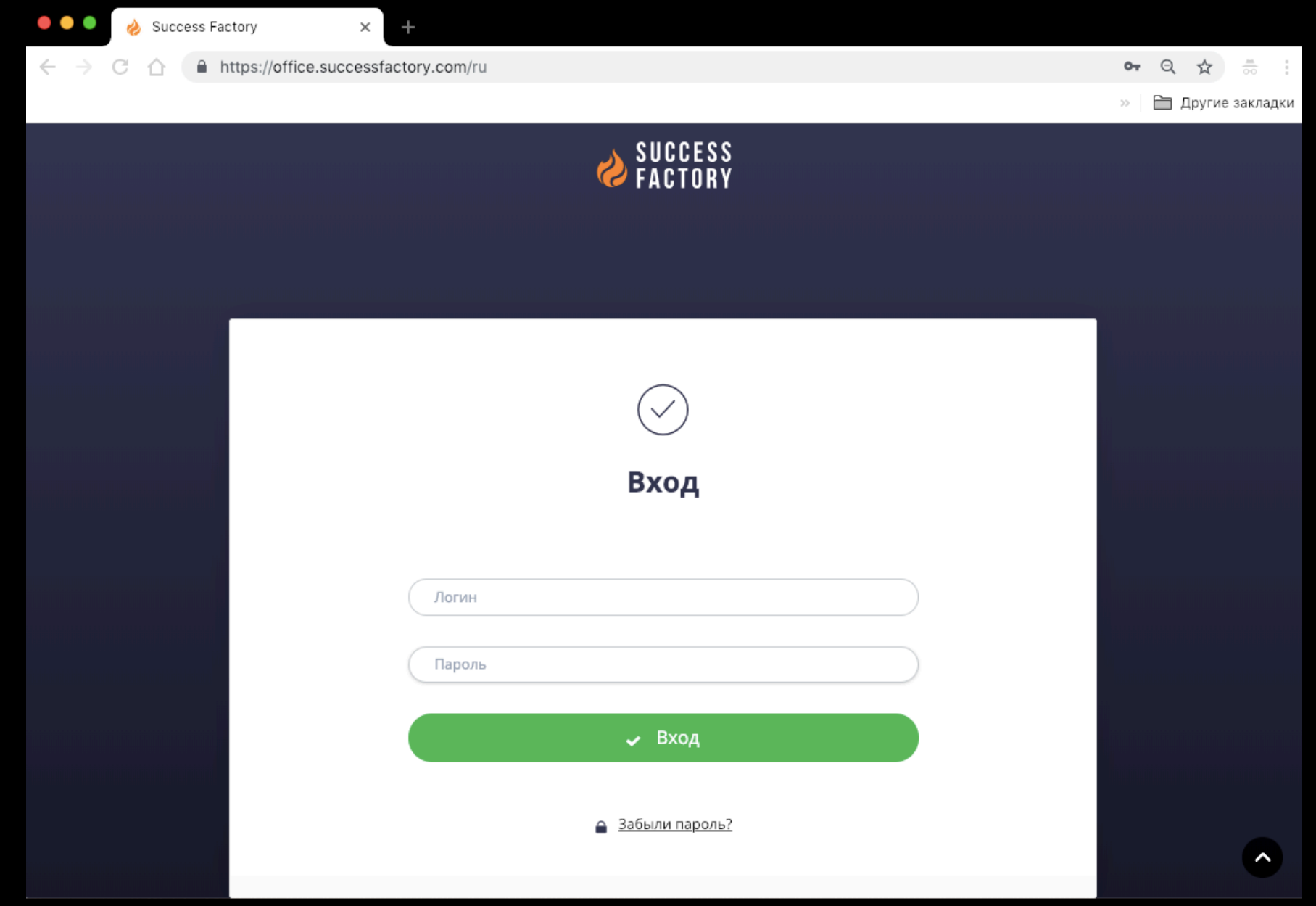

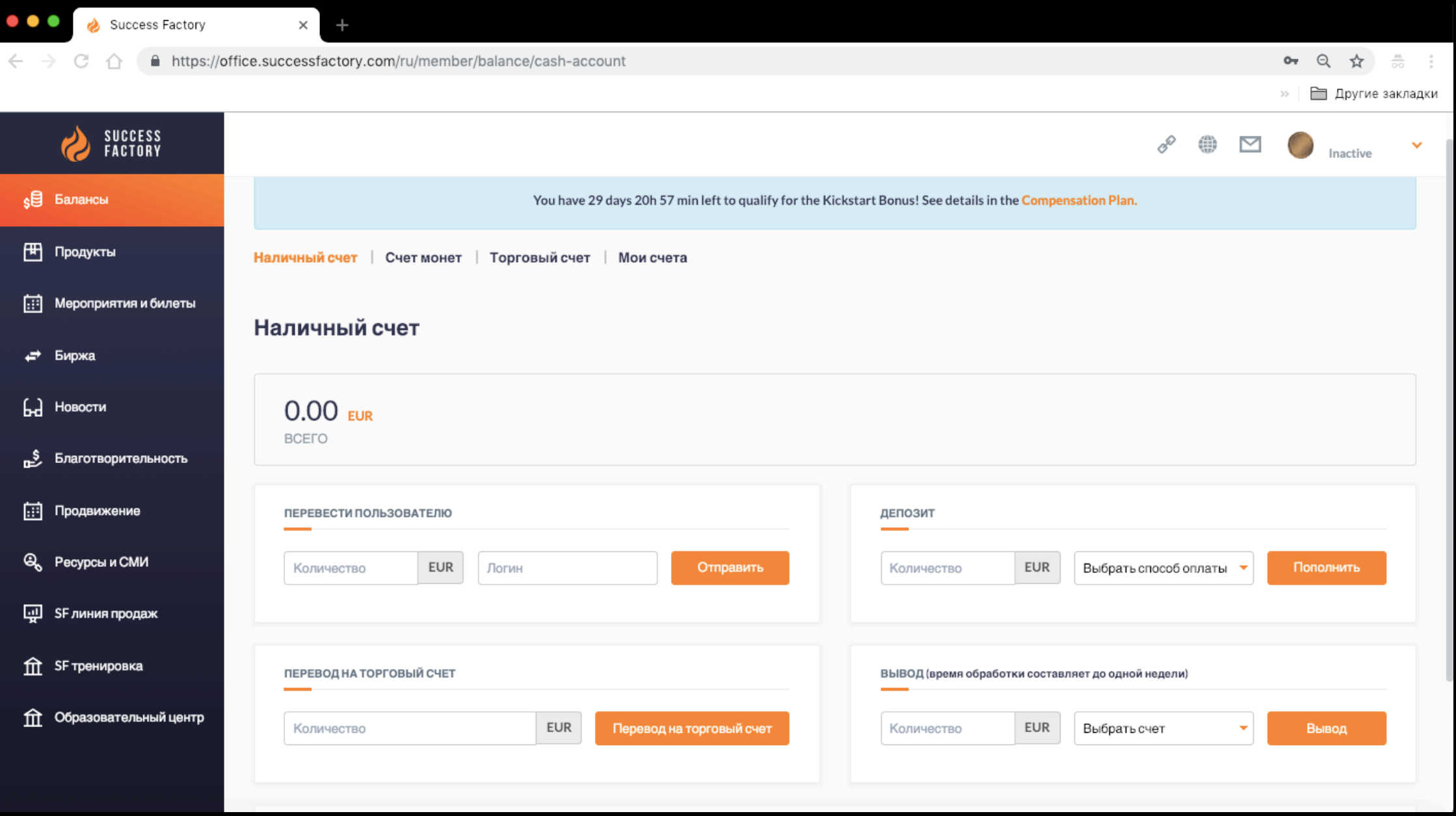

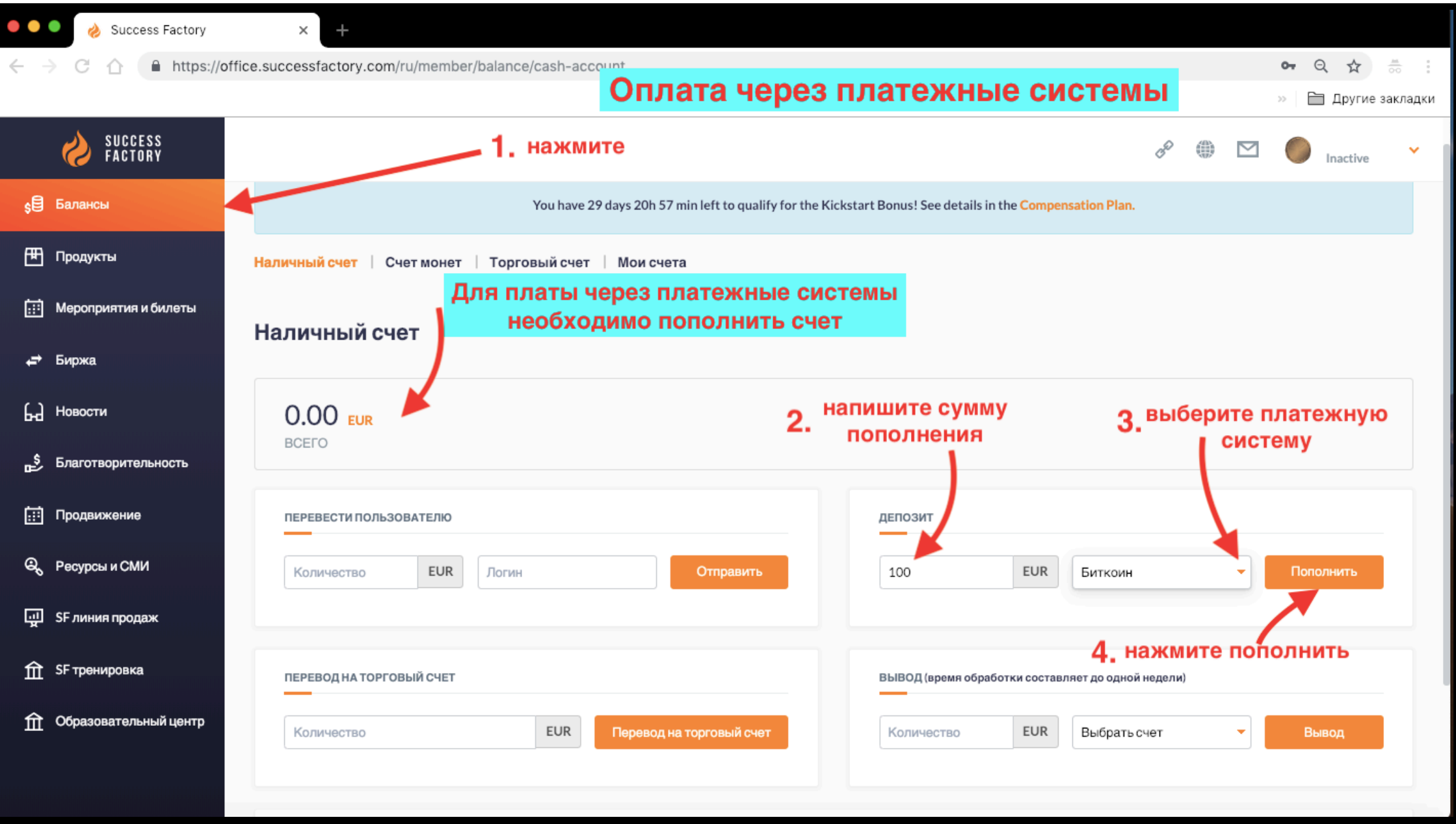

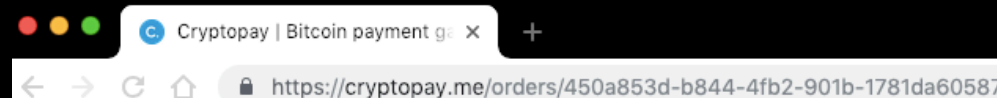

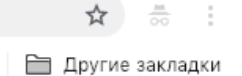

 $\mathcal{D}$ 

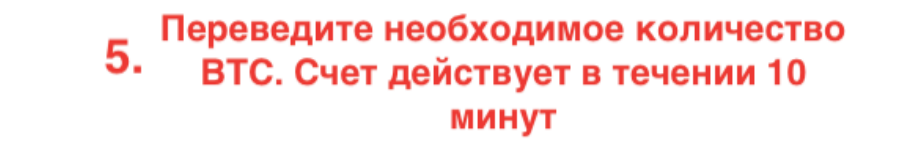

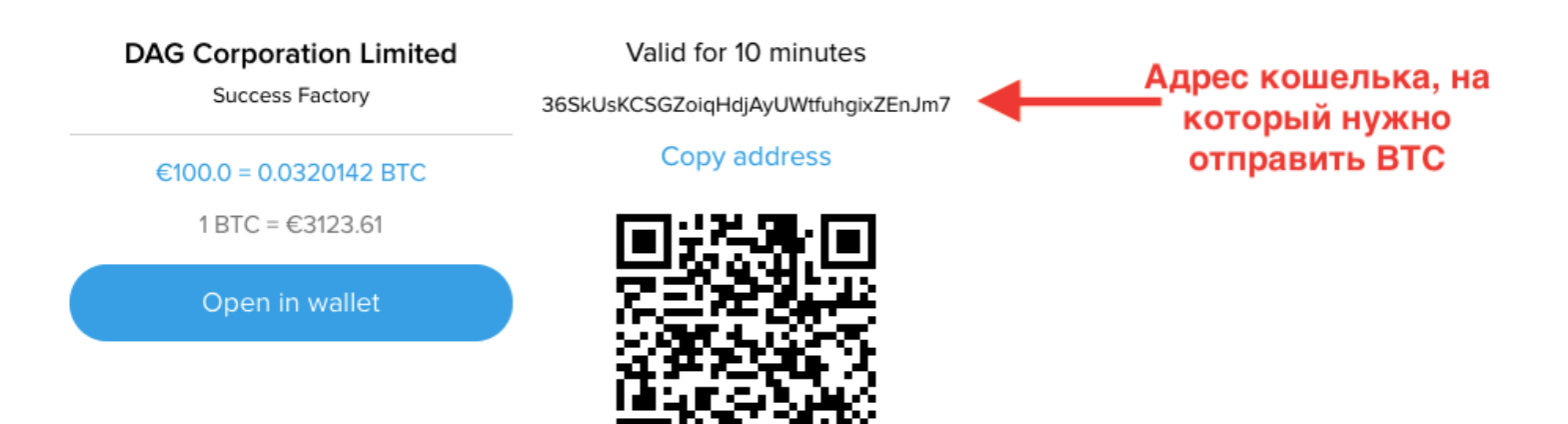

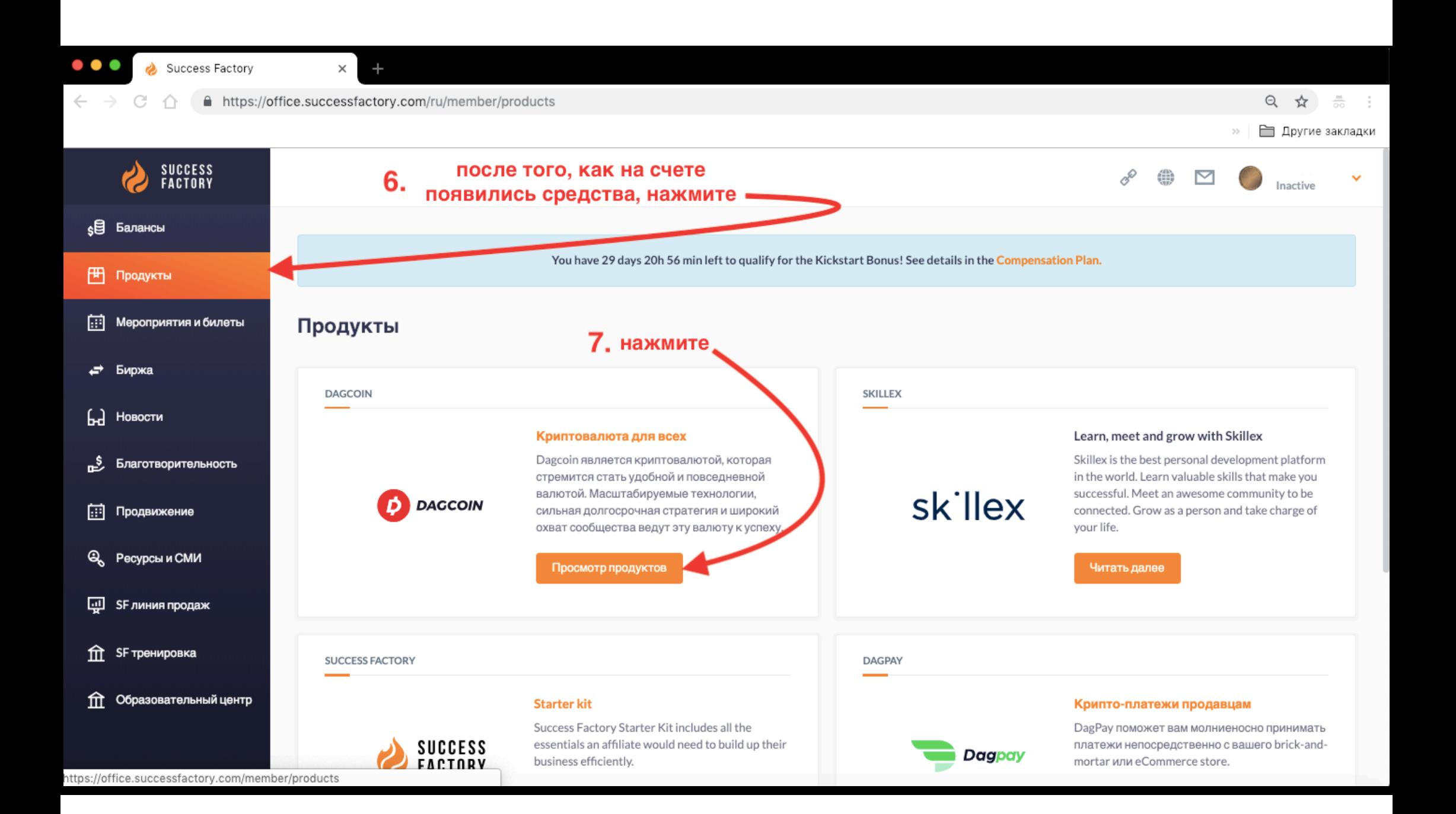

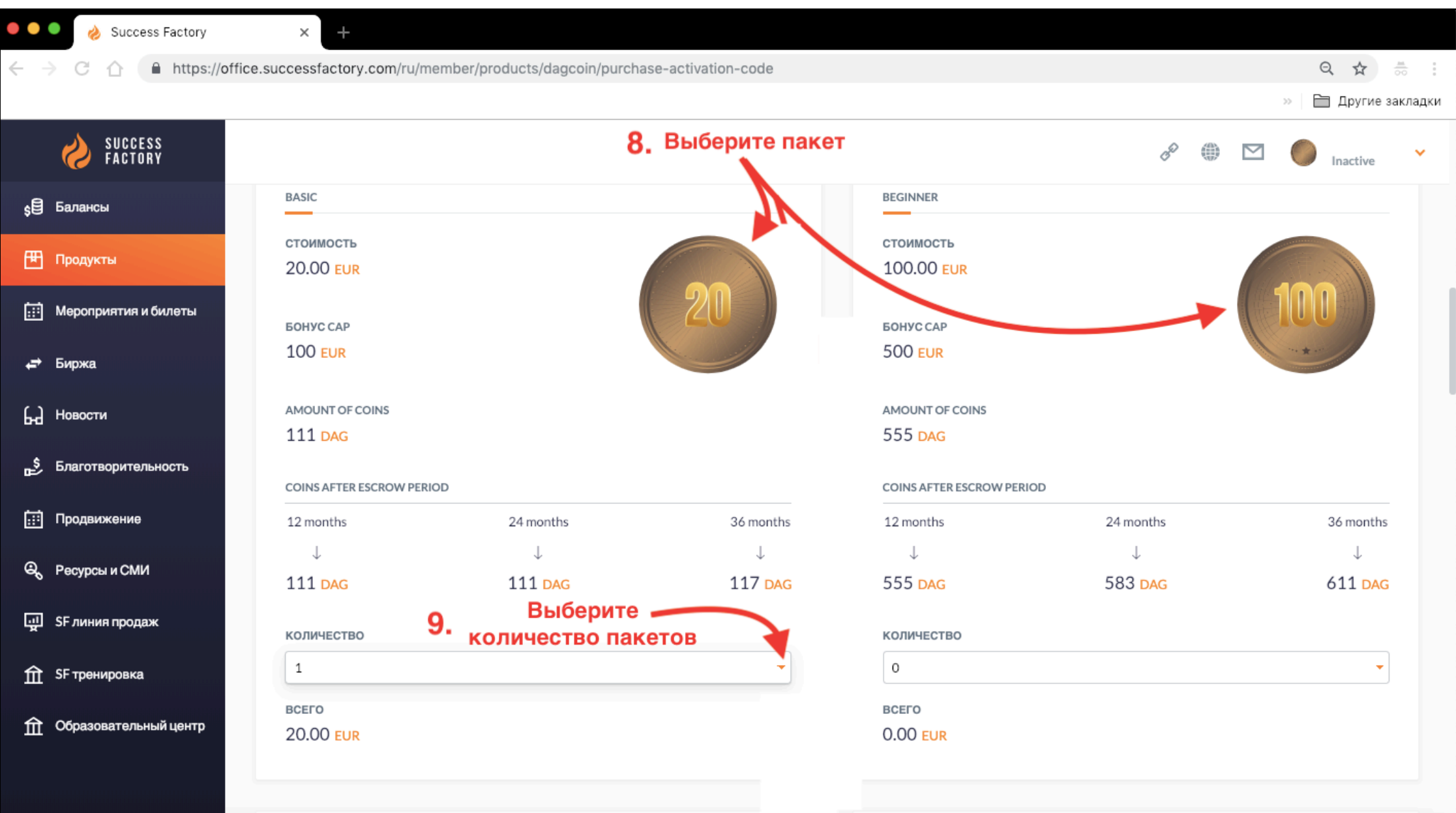

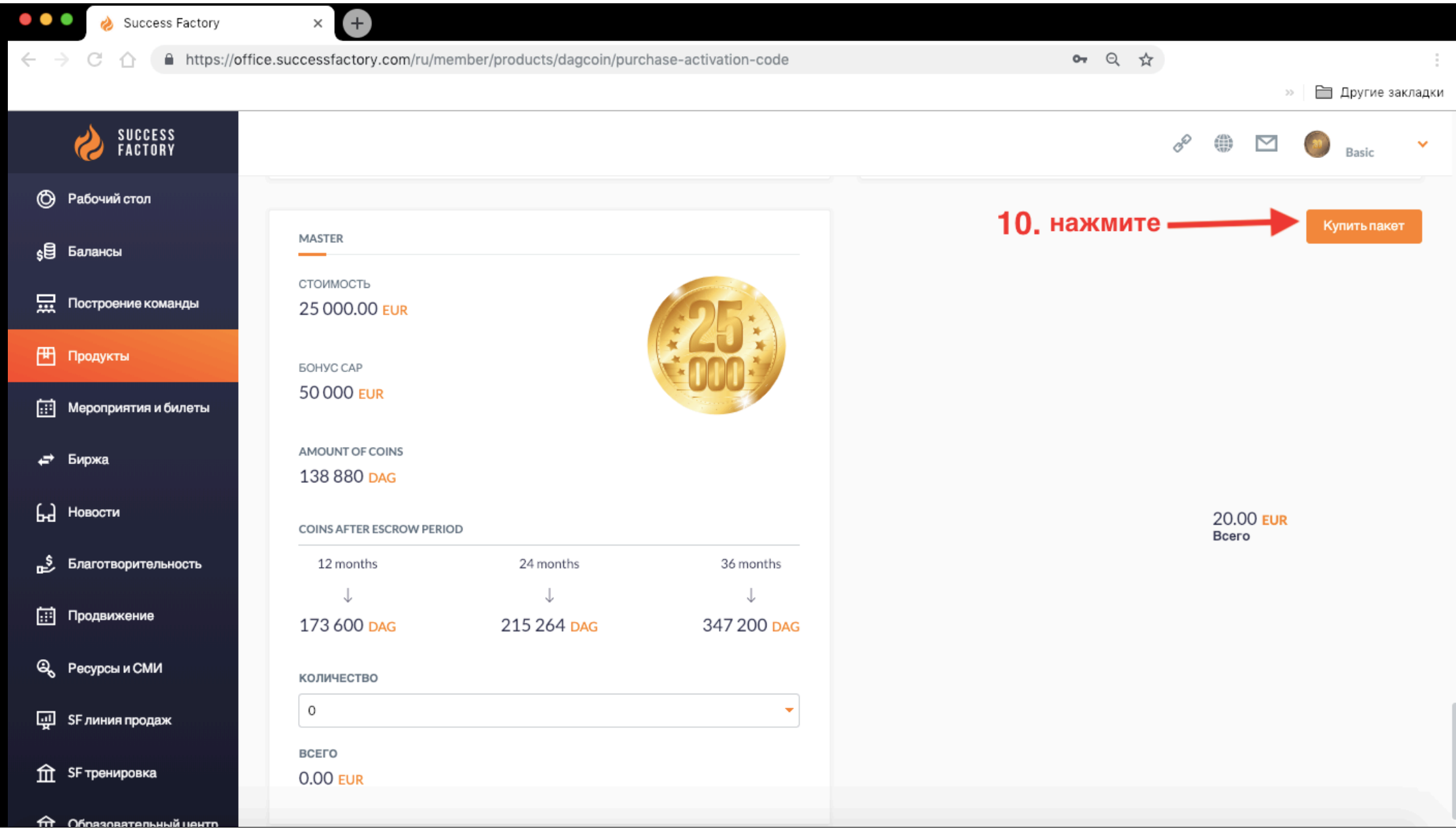

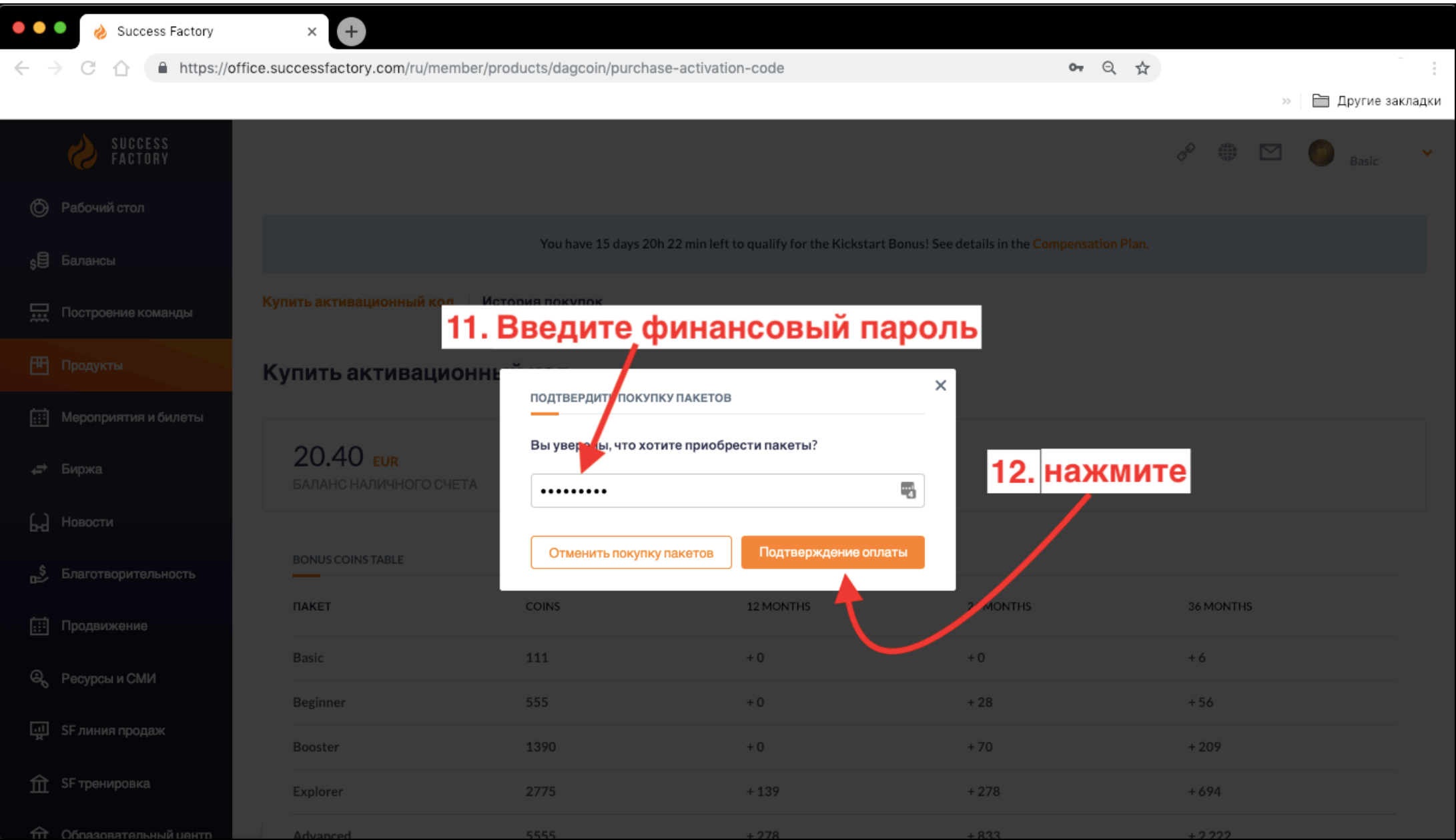

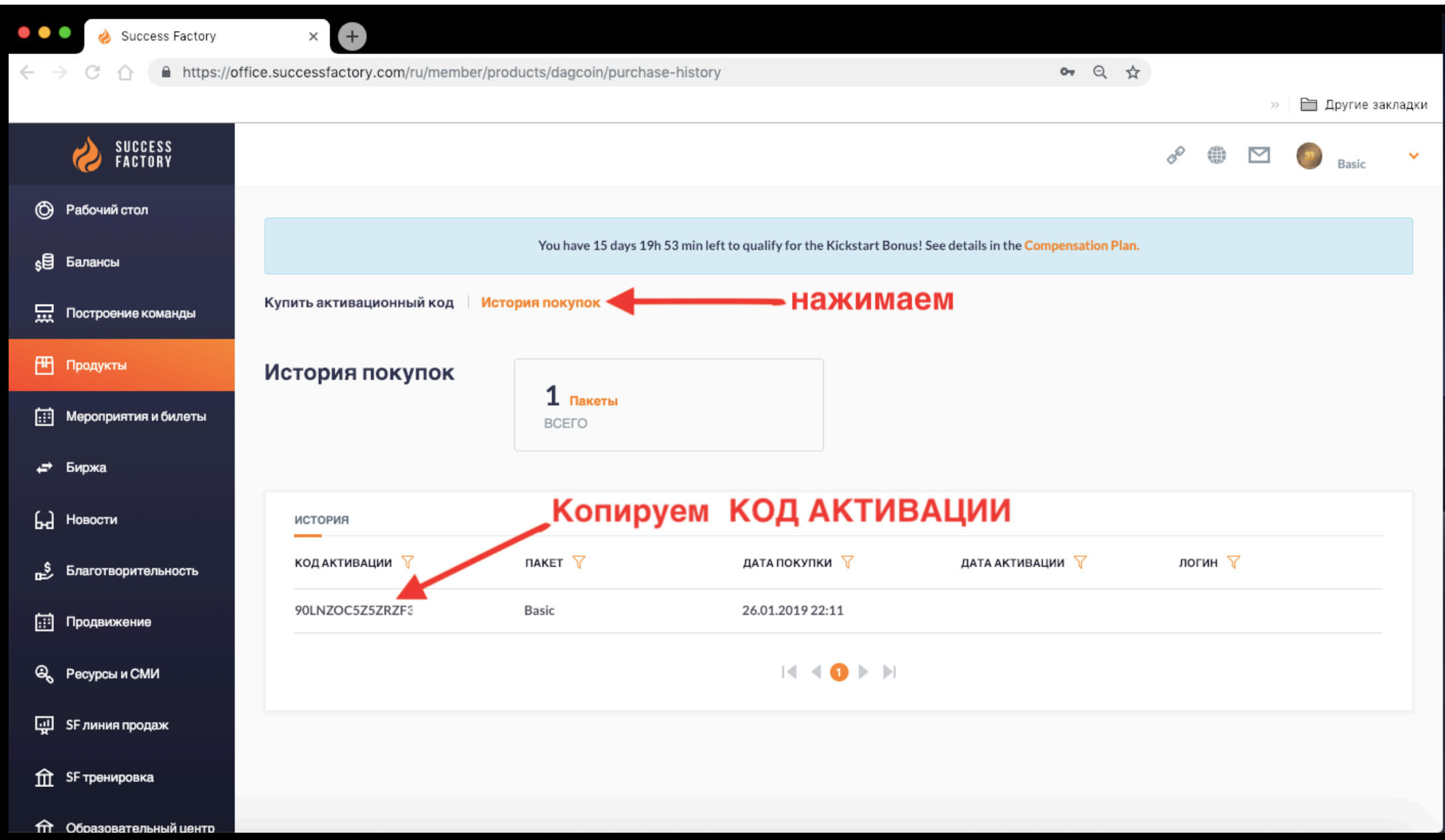

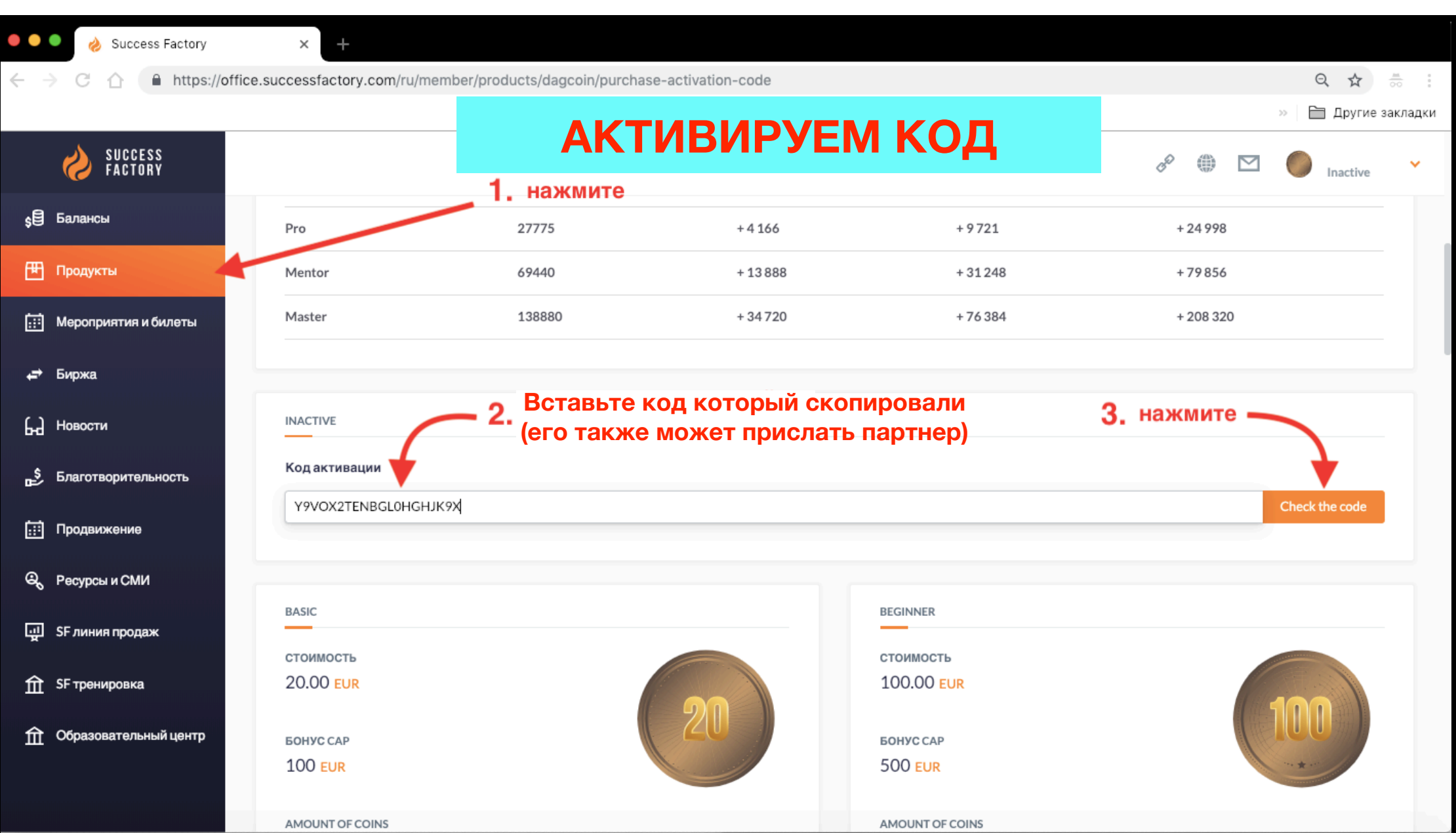

l

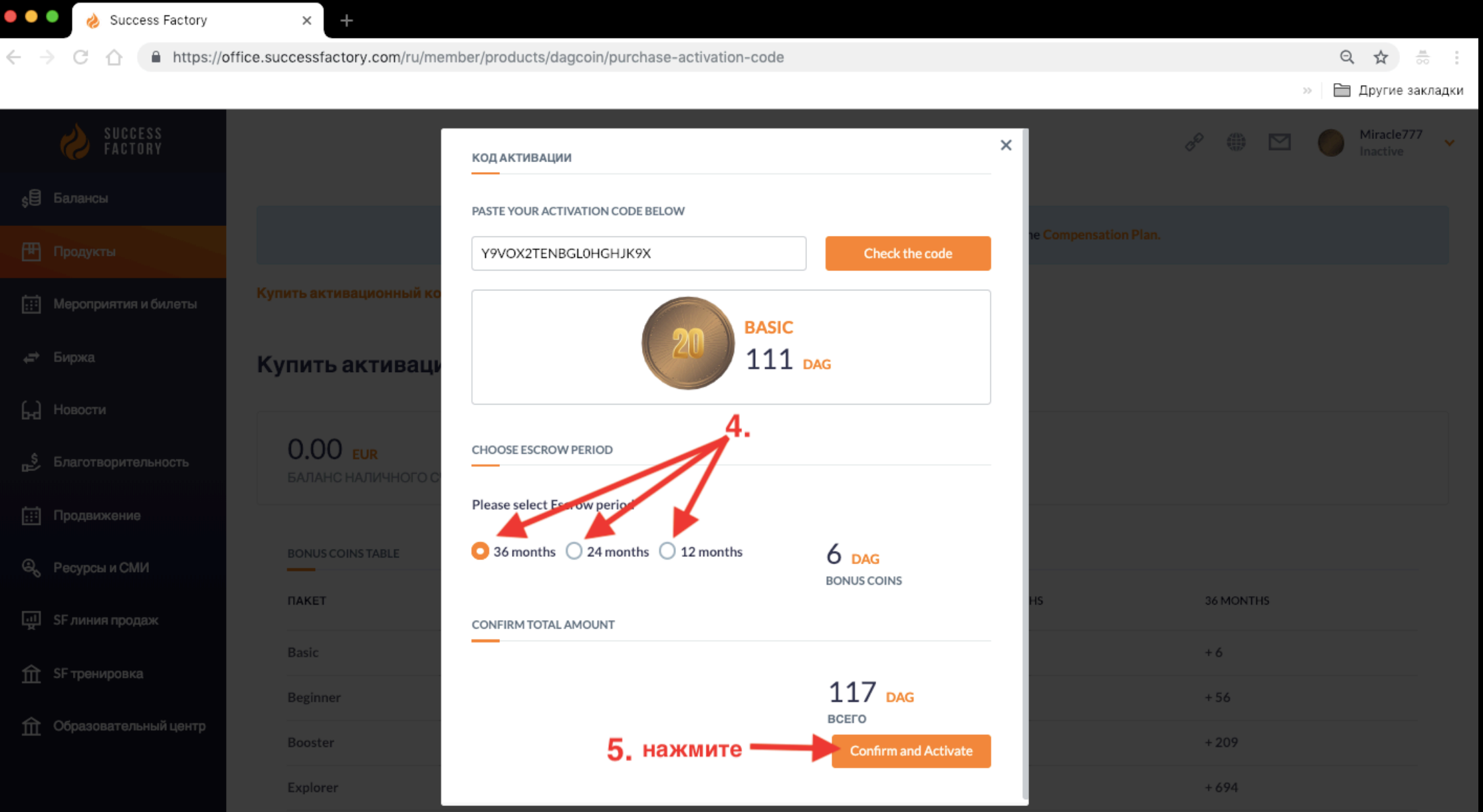

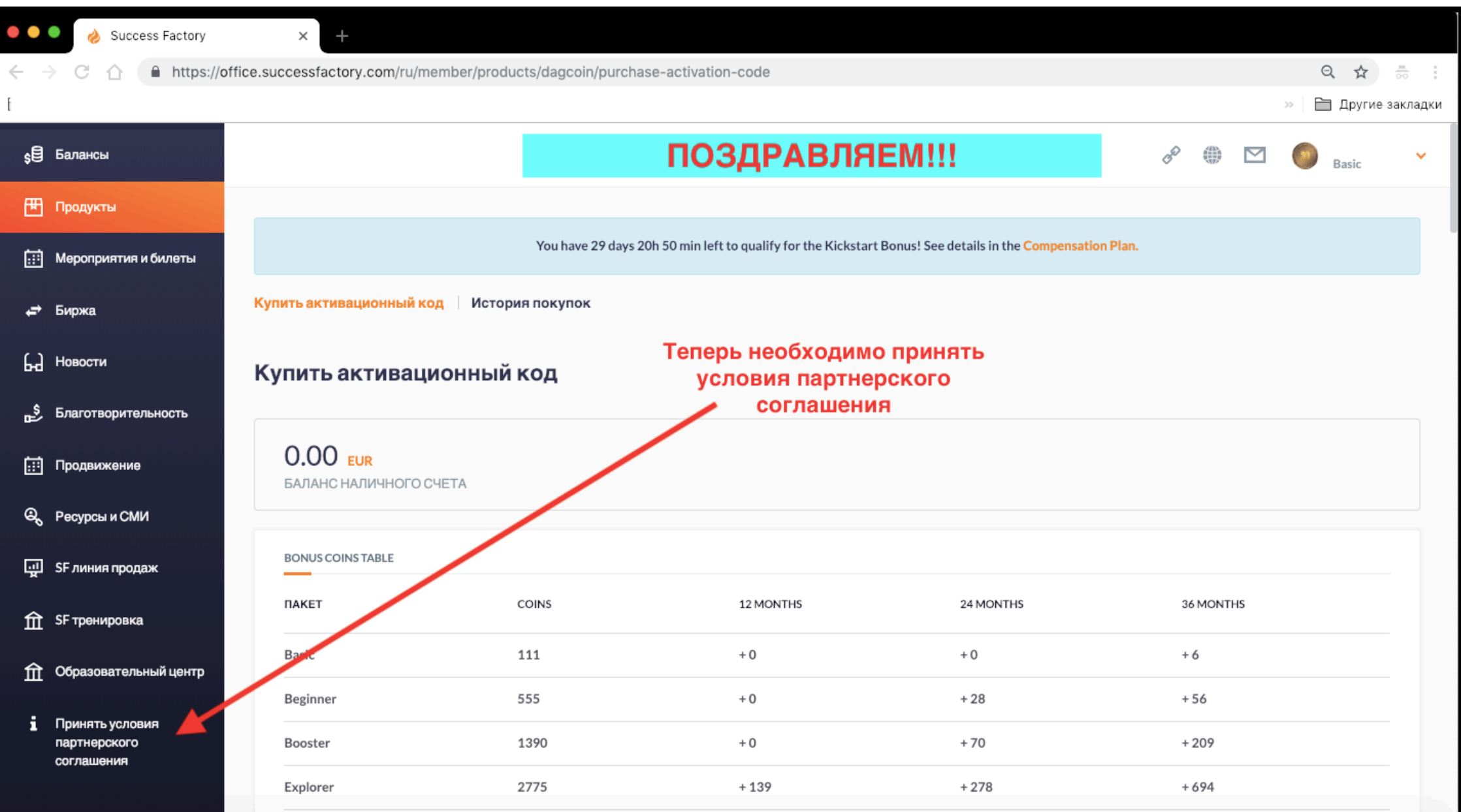

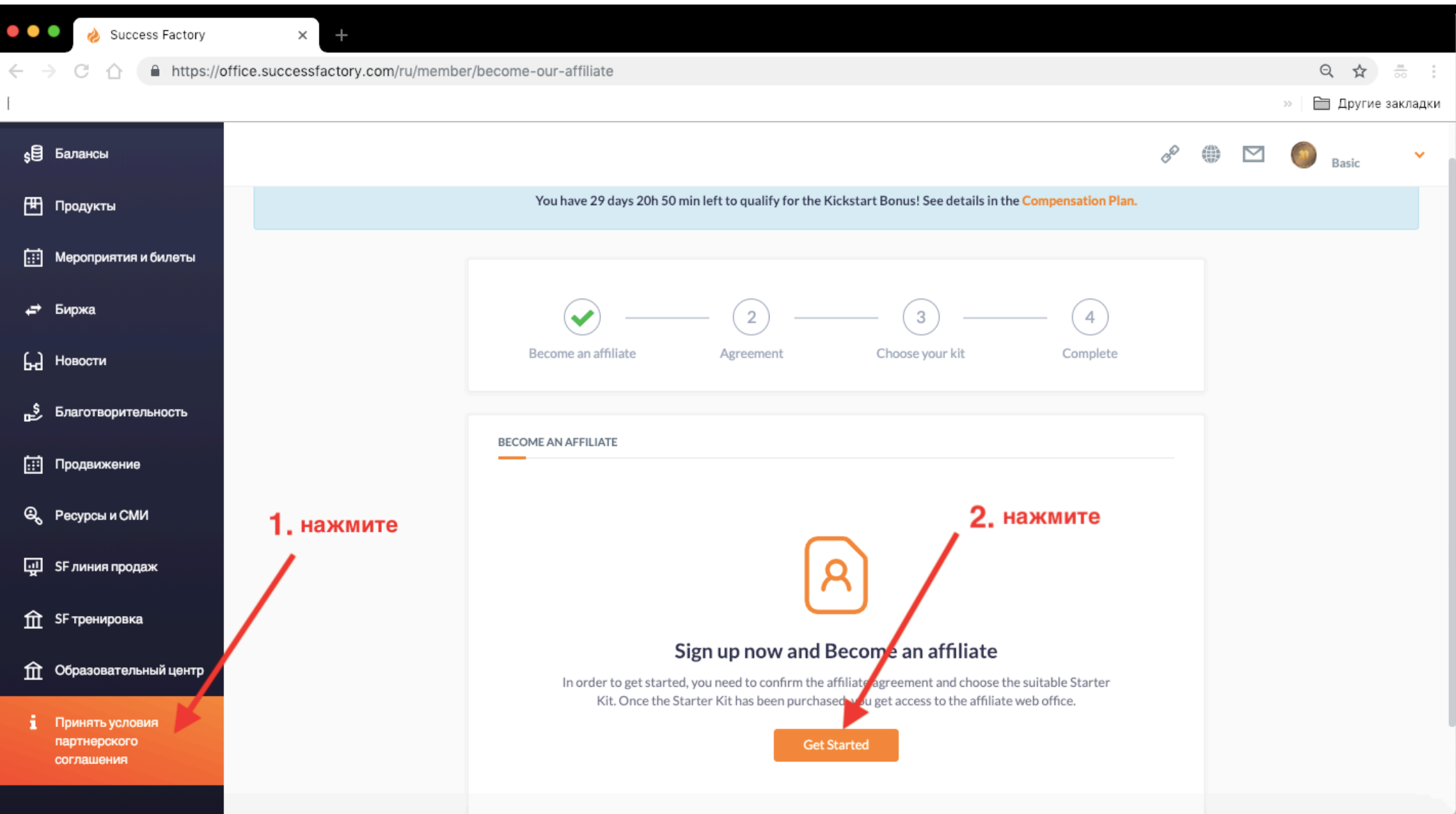

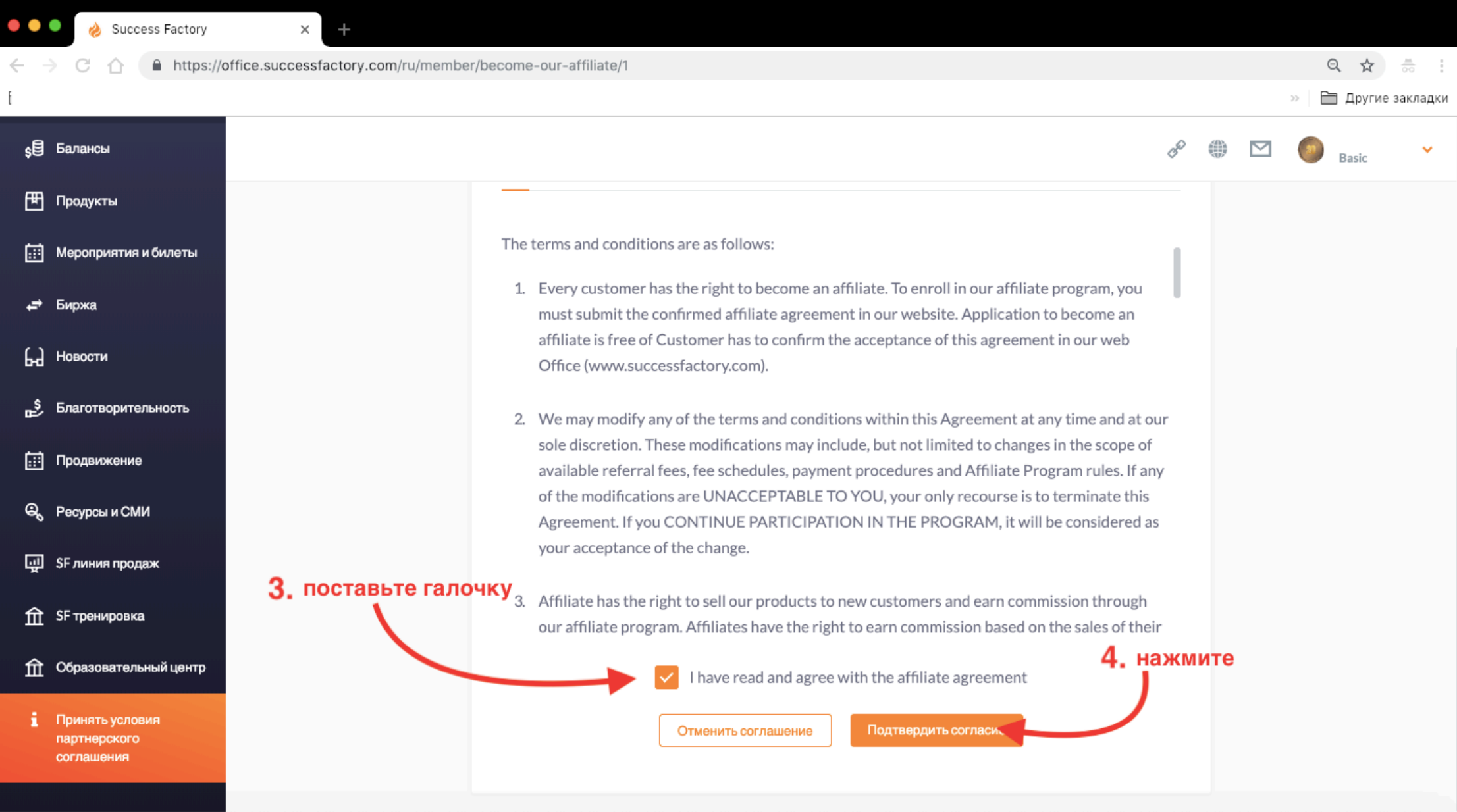

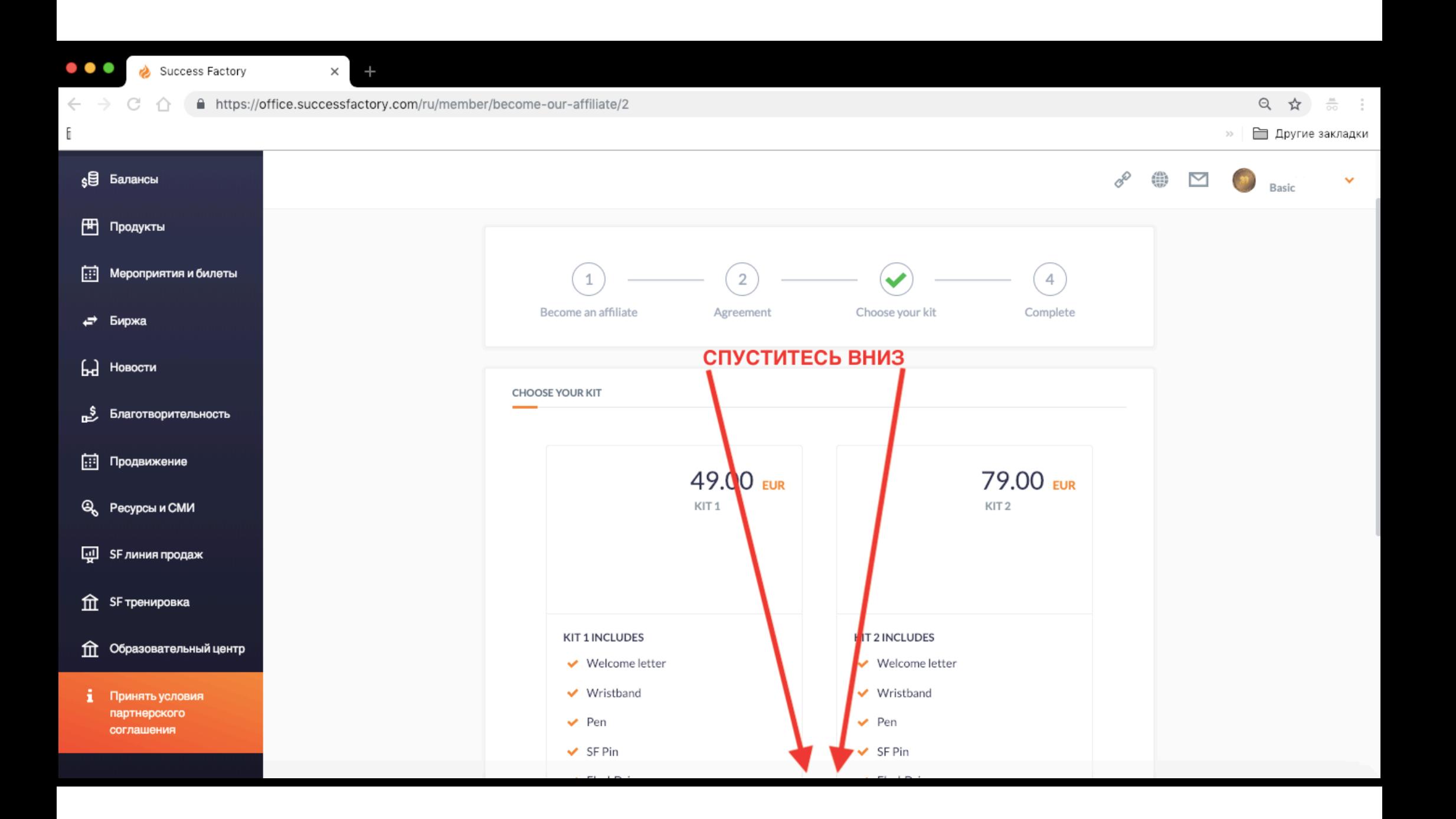

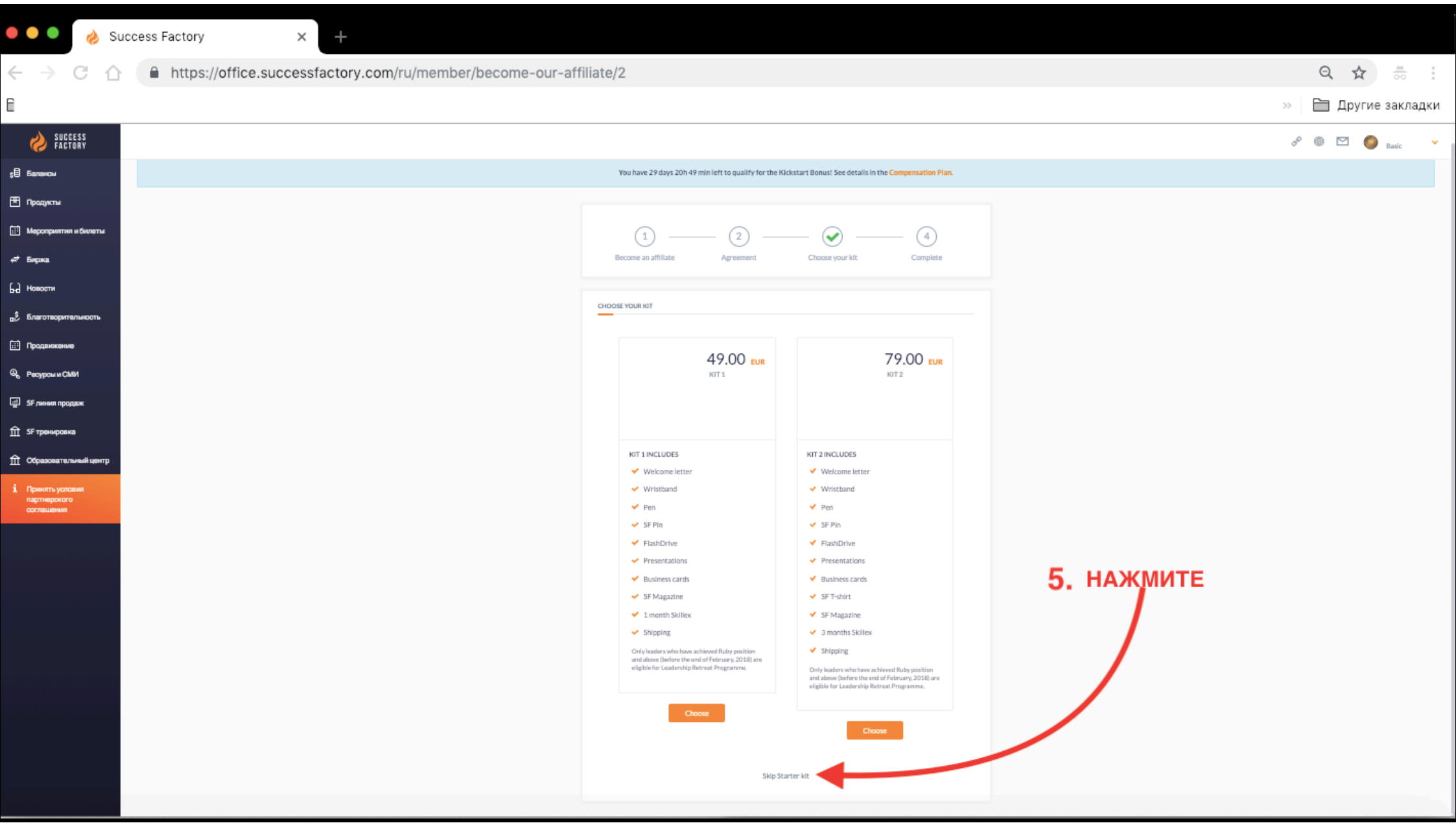

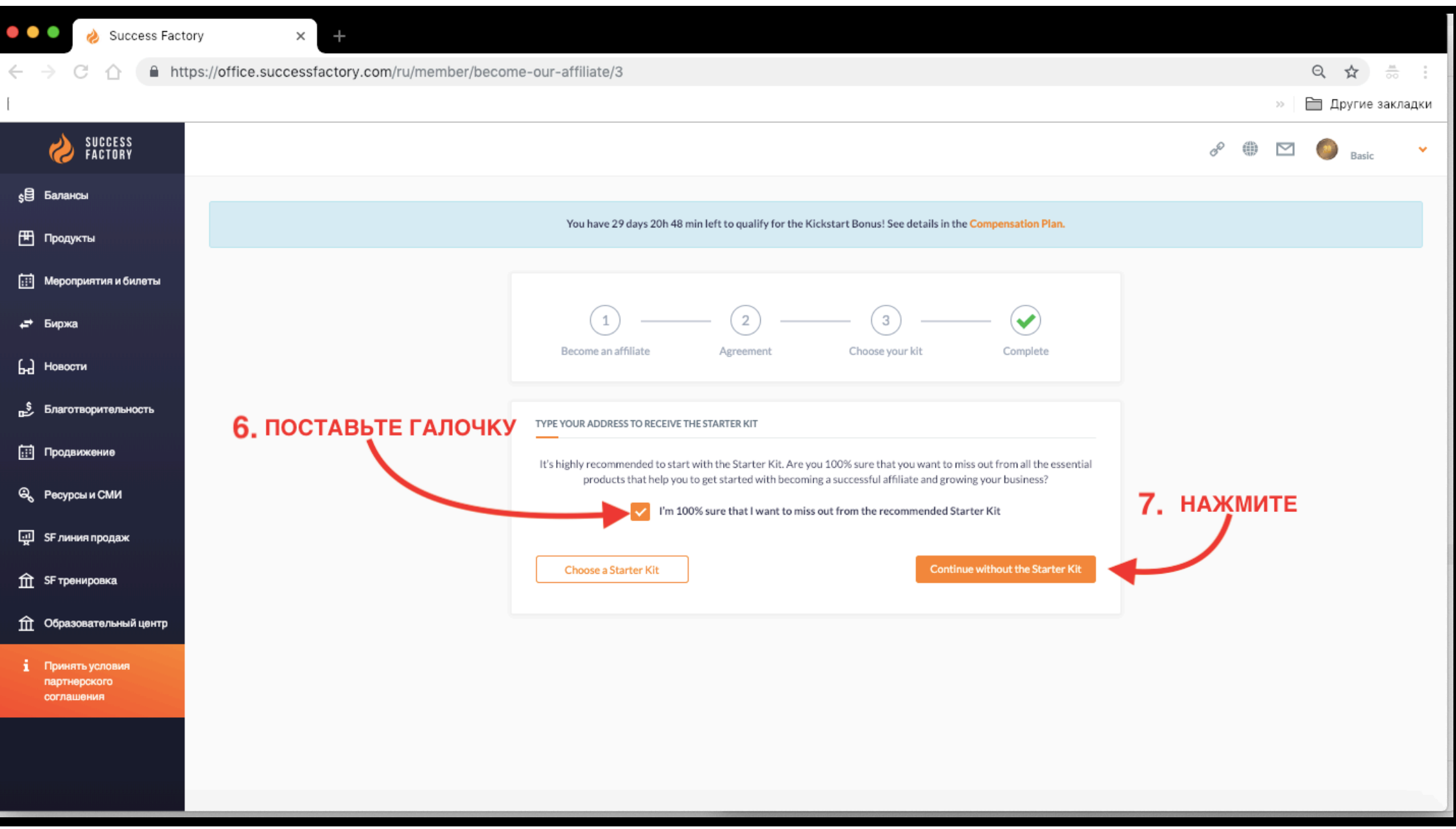

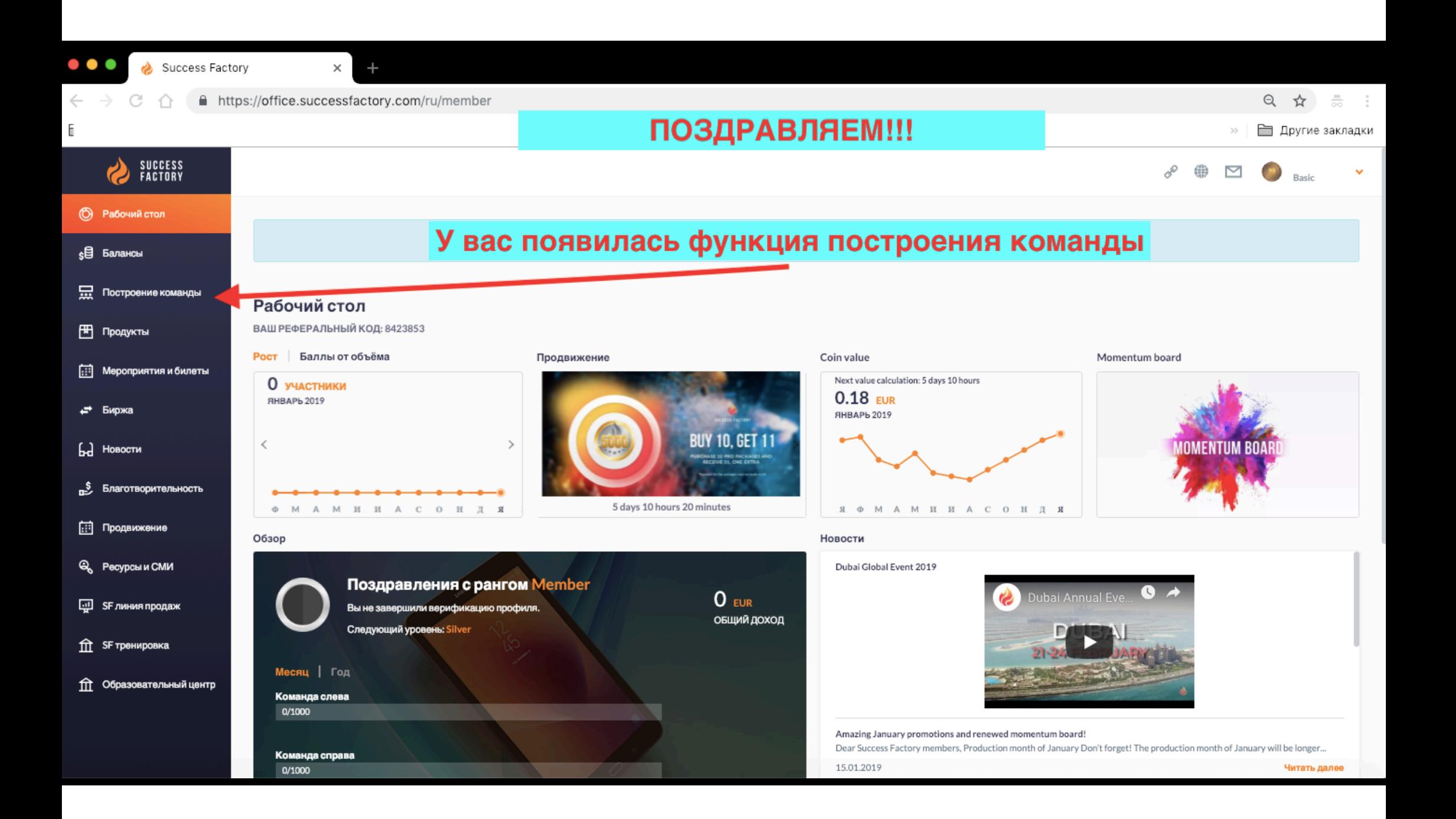